## LET'S **ET ENTERNATIONAL** PRINECT USER DAYS CONNECT

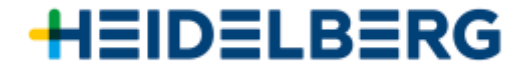

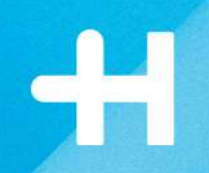

# **Automated plate production – from Plate Pilot to press.**

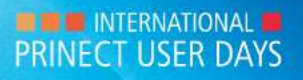

## Push to Stop – Reduction of touchpoints.

### **Plate logistics w/o automation**

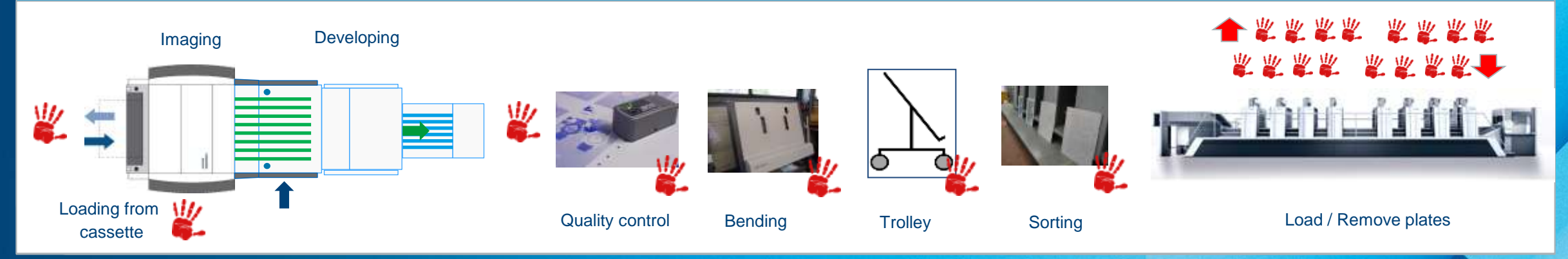

### Prinect Production Workflow Components.

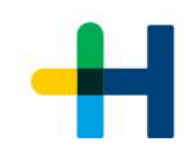

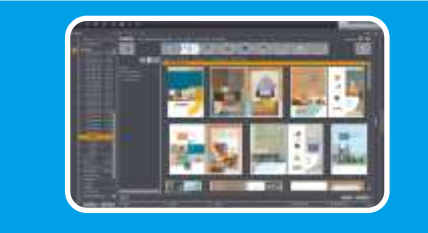

#### Prinect Cockpit

- Job acquistion and job data management
- Add pages
- Qualify and prepare

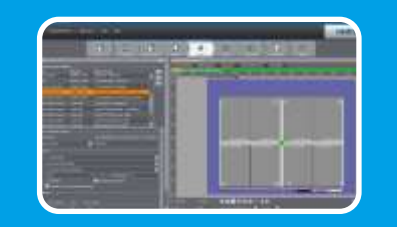

#### Signa Station

- Define layout
- Place all necessary marks

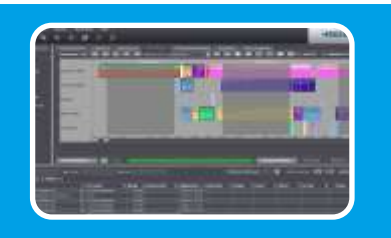

#### Scheduling

- Schedule jobs considering the delivery date
- Optimize job sequenc

Different ways possible: Different Way<br>MIS Scheduling<br>chedule MIS Scheduling<br>Prinect Scheduler<br>Discrete Scheduler<br>Discrete: Video<br>Prince Scheduler<br>Discrete Portal Widget

$$
\left\lceil \left\lceil \left\lceil \frac{1}{2} \right\rceil \right\rceil
$$

### Plate Pilot

- Build plate stacks
- Output plates in the right order

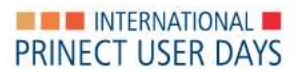

### Prinect Signa Station.

- → **Placement of marks.**
- → **Marks for the identification of printing plates.**
- **→ In the print-free area on the plate:**
	- → **Plate ID**
	- → **Nela code**
	- → **Plate barcode**

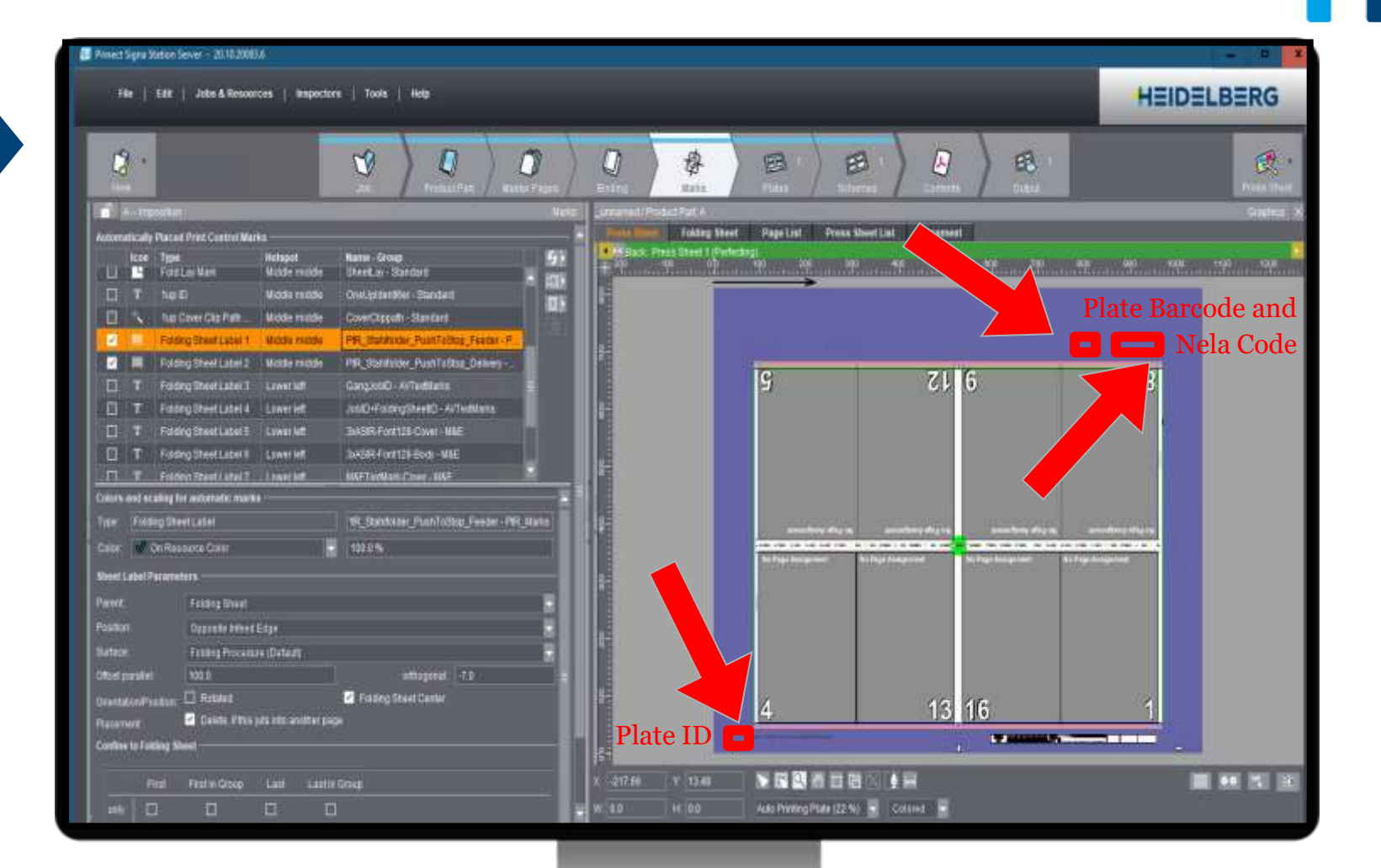

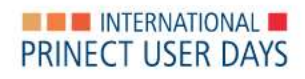

## Prinect Scheduler.

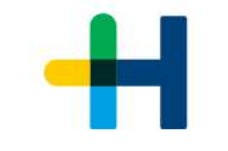

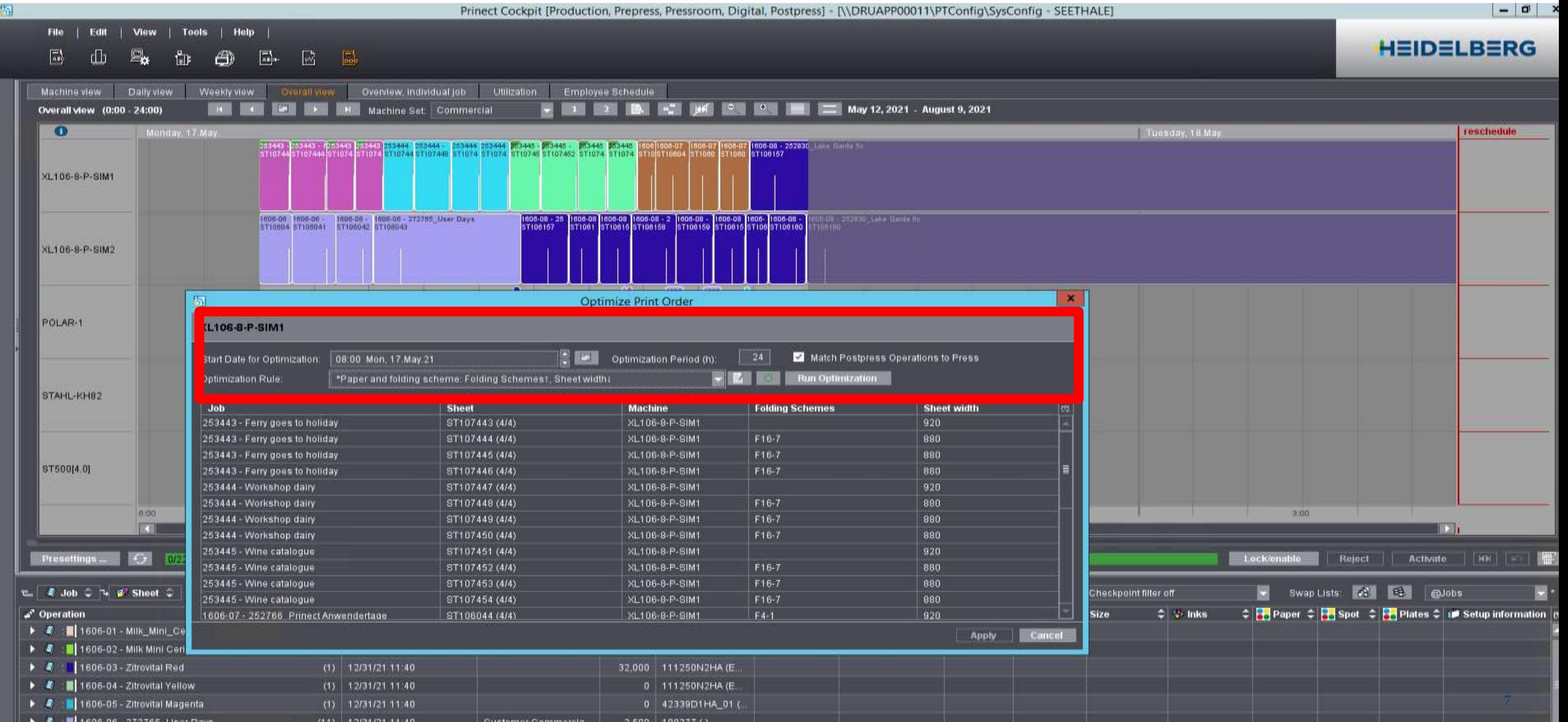

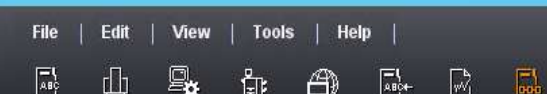

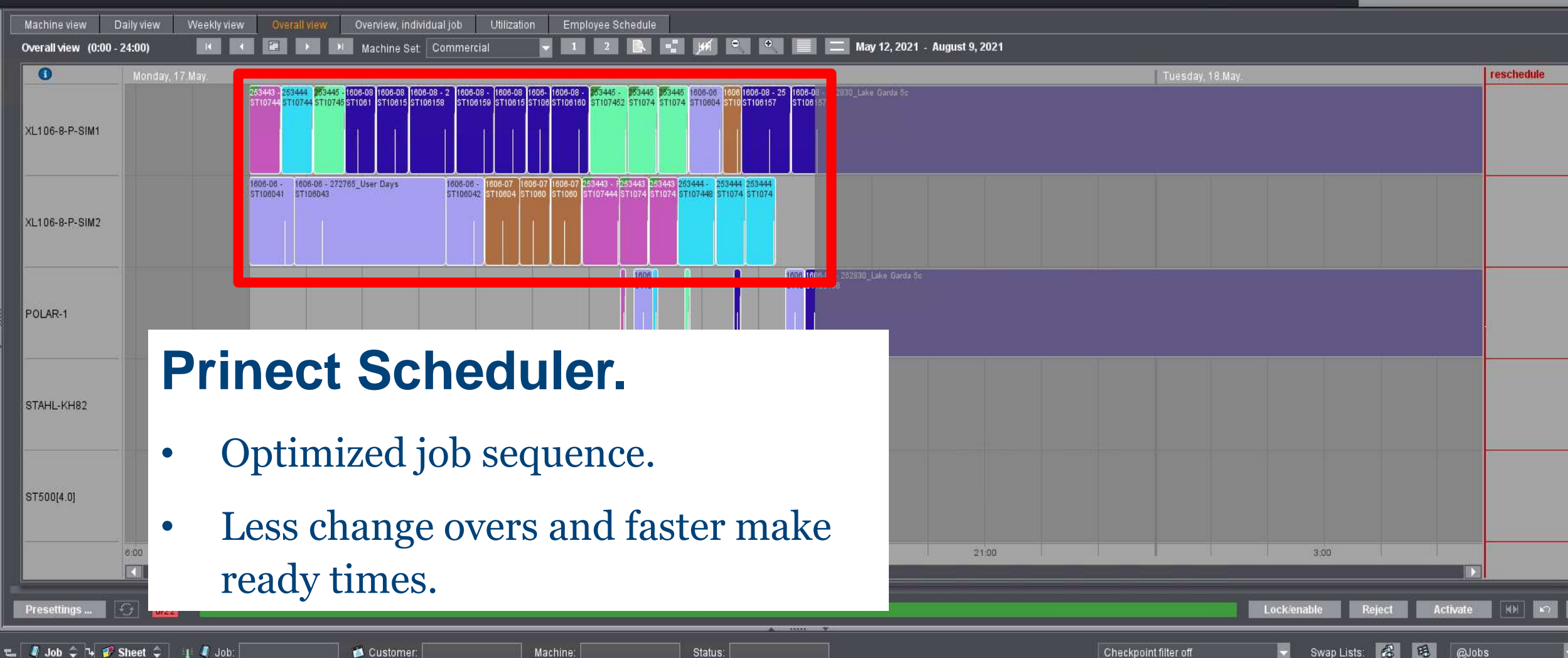

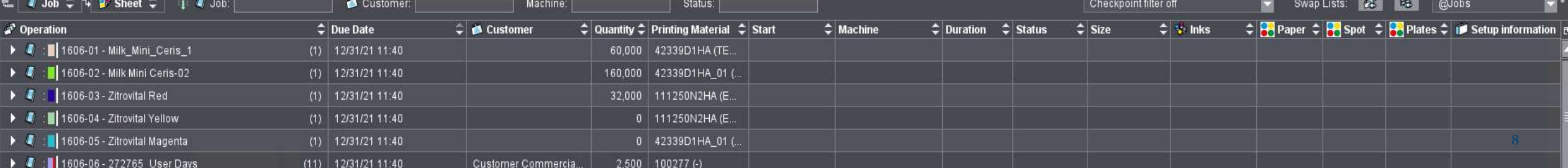

Operations **E** Princet Portal PortalAdmin 1 0 HEIDELBERG sorted by **G** Plate Pilot  $C \times$ schedule **F** Plattenstape  $\Box$  HeiTest XL105-6-P2L 王永中 **マ 主 本 ①** Plattenbelichter ● 木 小 Maschine Information TEE-Oruckmaschine **Ziruskplatten** Drugsattert ng-Informationen Stope-Informationen Information winimated Veligtaner.  $\blacksquare$ Pratternitoper (0) 11 University PlateSetterSB1 (Umsching 6/6)  $(000062)$ sia. **Artistron** ceching 6/6 Druckbegmn' - Druckender Helfest XL105-6-P2L (Helfe, 屬 Automotiv  $\bigcirc$  high-2(plangilizi-pib-2) Aufmagenzemen: platepilot-job-1 Platterostaget (0) Platter bevelster  $+00$ 8.011 - 2012 18 19:20 Fällmini Belichtungszeit: D Minuten **Inscience** Layout: 05-Fatzwy, Pringet 2005 Broozhure Sheetfied Druckmaschine: ME30.165-10pPL (1670)  $\bullet$ ME-XL105-10LPL (1670) **Flatterbelchlar PateSettedB1** Bogen Umschlag (Untschlag) Druckbegate: -Plate stacks Presses × Farber: BCMYHP/- Gruppenhame: 1JL Platterwagen, Mein Platterwagen -(Innenteil\_1 4/4) ME-XL105-8P (1580) Arbetroping Innorded, 1 4/4 Auftrag platepikit-job-2(platepilot-job-2)  $\overline{\mathbf{v}}$ 8(8) **Druckerster** Féligkettsterme: 20.12.18.13.20 Layout: 05-Fatzer, Prinect 2005 Brookhure Sherrfled ME-XL105-8PL (1680)  $\overline{\bullet}$ Bogen Invented, 1 (Innented, 1) Druckbegan Farbon: BCMY/BCMY Gruppenhame: 1JL Druckerete- $(InnerletL24/4)$ SFP\_FriendlyName\_0 (SFP\_P.  $\overline{\bullet}$ Arbeitagaig Innerteil, 2 4/4 Aufling: plateplat-job 2(platepilot-job-2) Discloende 未同 Fäligkeitsternin: 20.12.18.13:20 CtP devices Layout: 03-Falzen, Prinert 2003 Broochure Sheetfeld SFP\_FriendlyName\_1 (SFP\_P.  $\overline{\bullet}$ Bogen Innential 2 (Innental 2) Druckbeginn -Flattenstage(.it) / Unbekabni Fasten: BCMY/BCMY Gruppenhame: TJL **University** SEP\_FriendlyName\_2 (SEP\_P\_ **Plate Pilot.**Mechanism L. Microsoft Pattern and Solution

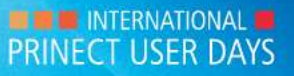

## Plate Pilot. Generate plate stack.

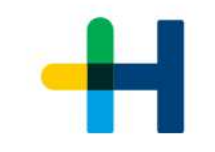

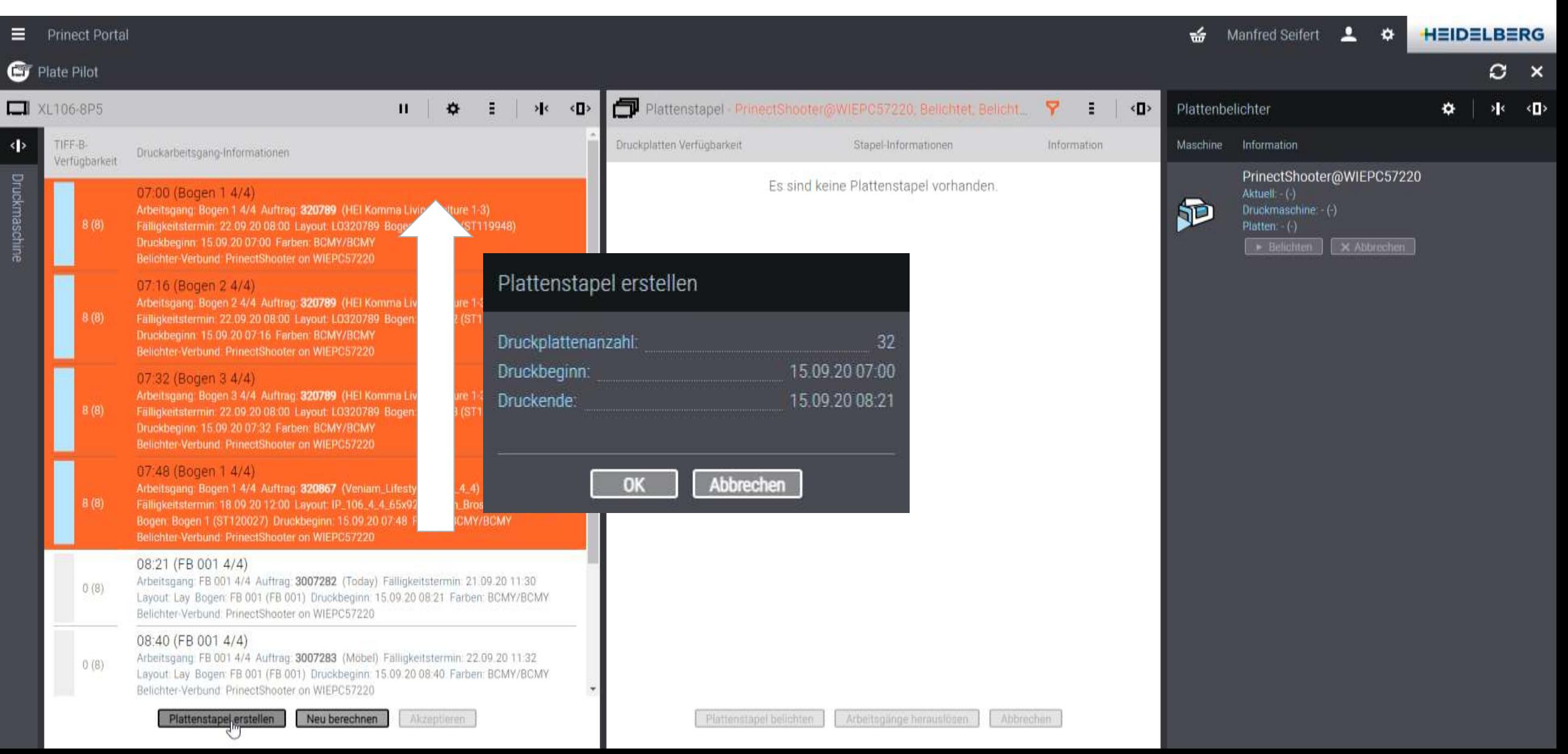

## Plate Pilot. Expose plate stack.

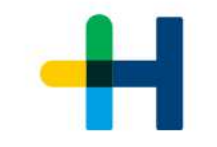

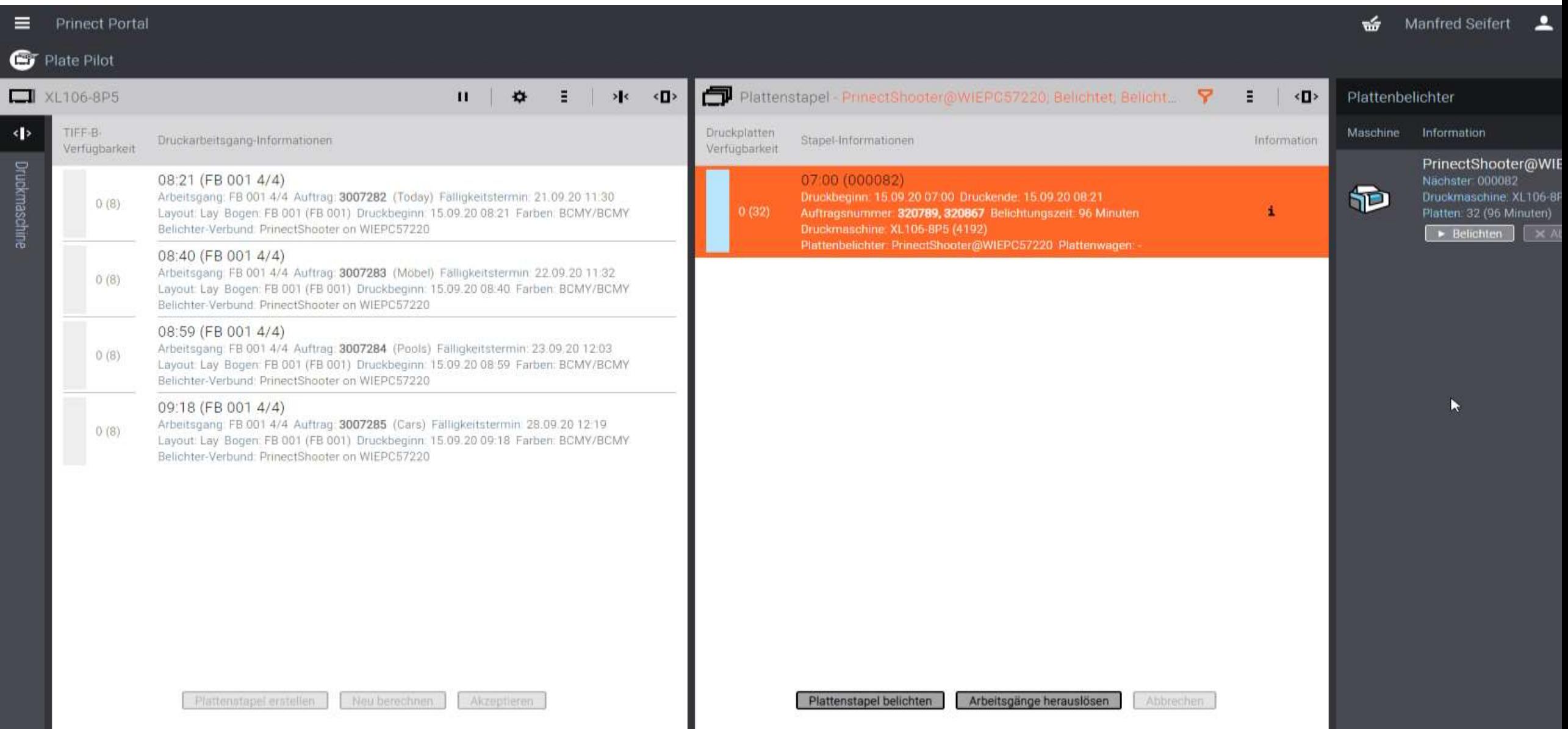

### Plate Pilot.

- Pauses prepress workflow after Tiff-Bs are rendered
- Automatic rule-based or manual creation of plate stacks according to printing start
- Batch-submission of plate sets to plate setter  $\rightarrow$  correct order of plates on trolley at the press
- Can be used for any platesetter (Suprasetter, Shooter, or 3rd party via external platesetter)
- Integrates with scheduler (or connected MIS)
- Signals status of plate setter with external lamp

#### **Automatic Plate Stack Creation**

- $\rightarrow$  Rule-based creation of plate stacks (printing start time, TIFFB-Availability)
- $\rightarrow$  Considers stack size, recording and transportation time
- $\rightarrow$  Relies on scheduled print work steps for correctly sorted plate stacks

#### **Automatic Plate Stack Recording**

- Rule-based forwarding of plate stacks to free platesetter
- Most urgent plate stack is forwarded
- Somebody/something must take care of trolley change

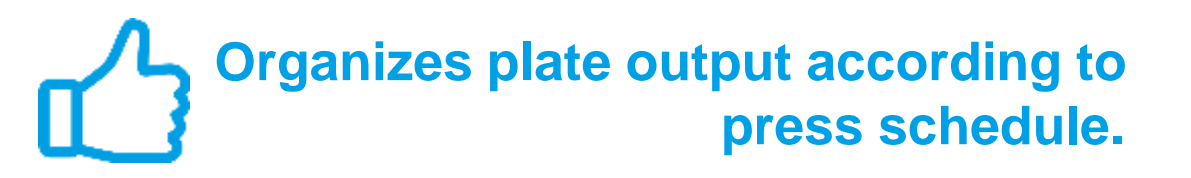

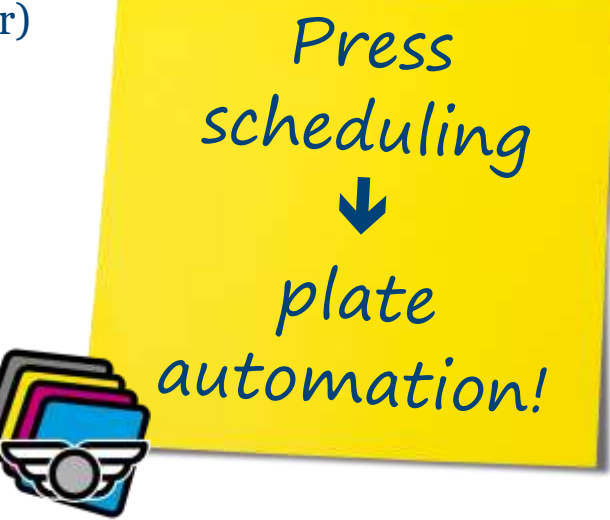

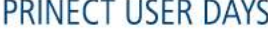

**EXAMPLE INTERNATIONAL IN** 

## Plate Pilot. Configuration of automatic mode.

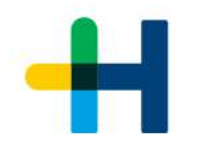

- General time settings for automatic stack generation and automatic plate exposure:
	- $\rightarrow$  Transfer time for plate stacks/plate trolleys to the press
	- $\rightarrow$  Time slot for the composition (view into future)
- For automatic stack generation
	- $\rightarrow$  Which press?
	- $\rightarrow$  Speed of image setter (plates per hour)
	- $\rightarrow$  Max. plate stack height
- Automatic plate exposure
	- $\rightarrow$  Activate

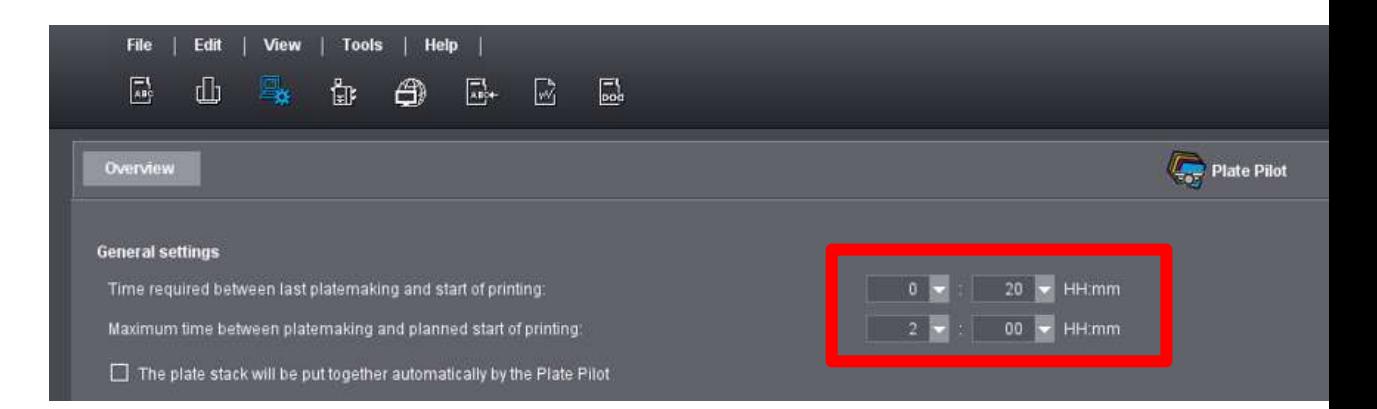

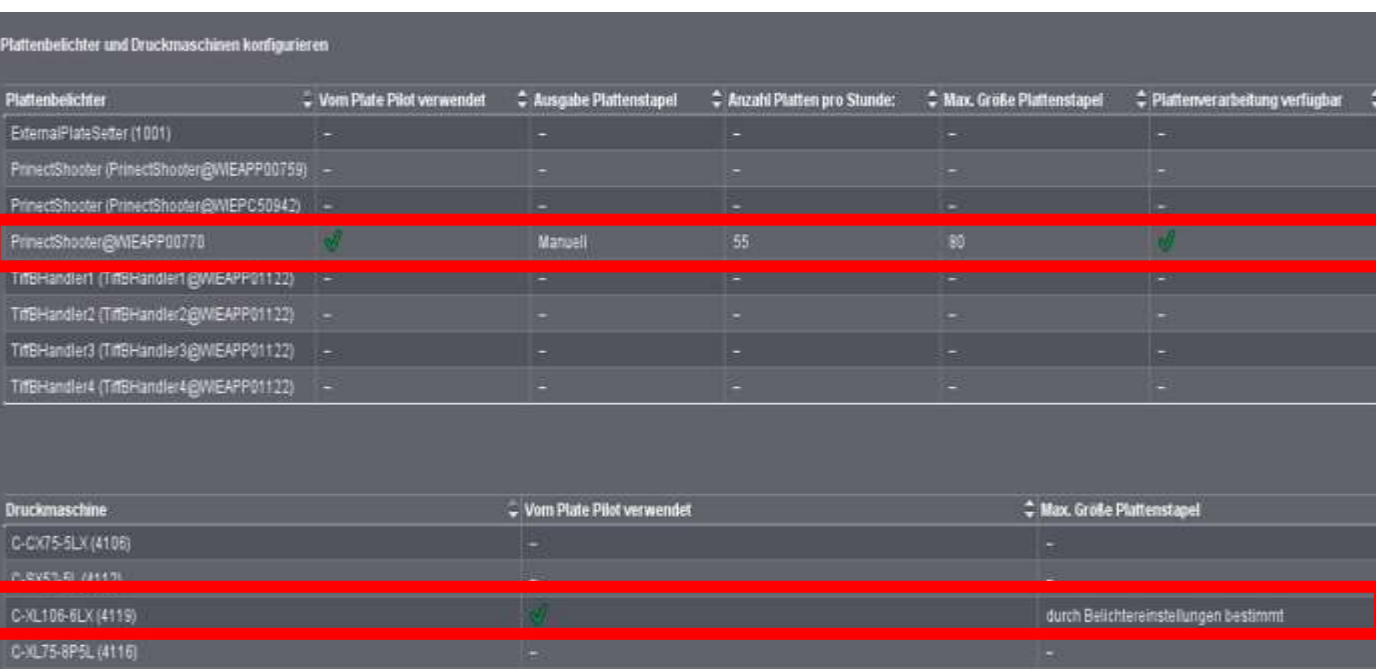

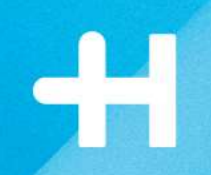

# **Plate Pilot. Manual mode and job sequence.**

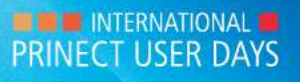

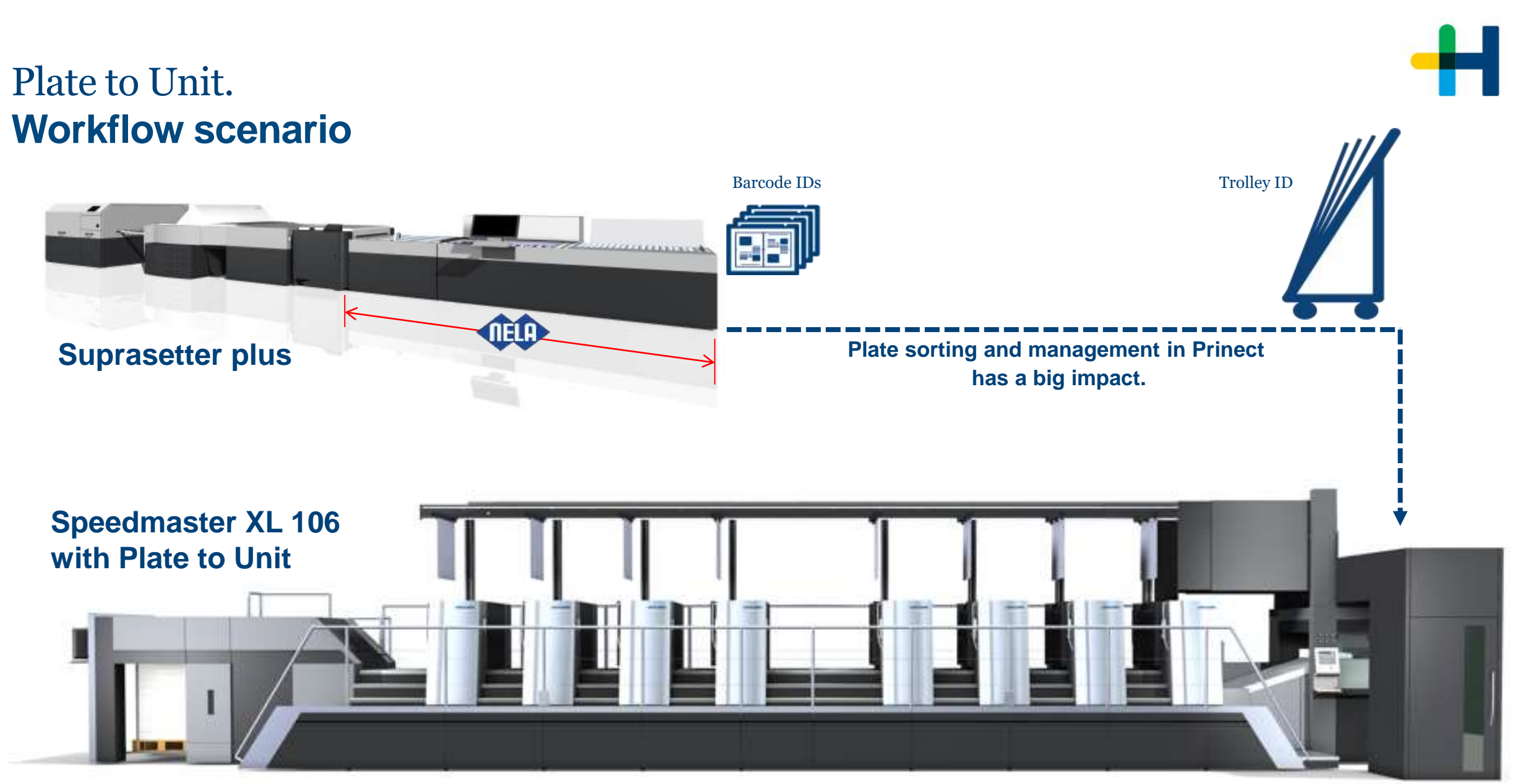

**EXAMPLE INTERNATIONAL LE PRINECT USER DAYS** 

## Trolley ID available.

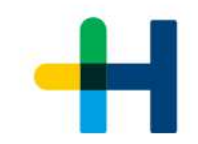

#### Examples: 1. Prinect (Plate Pilot)

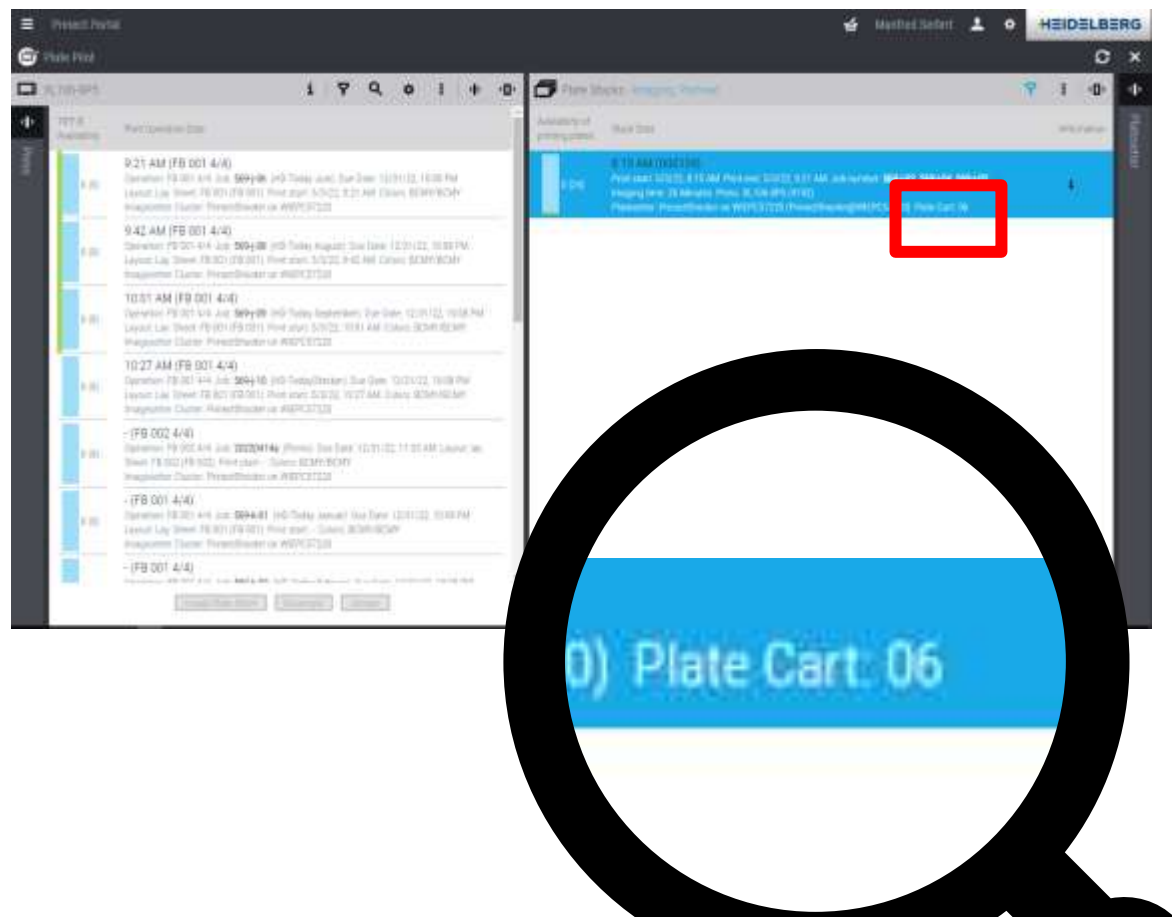

#### 2. At the press (feeder panel)

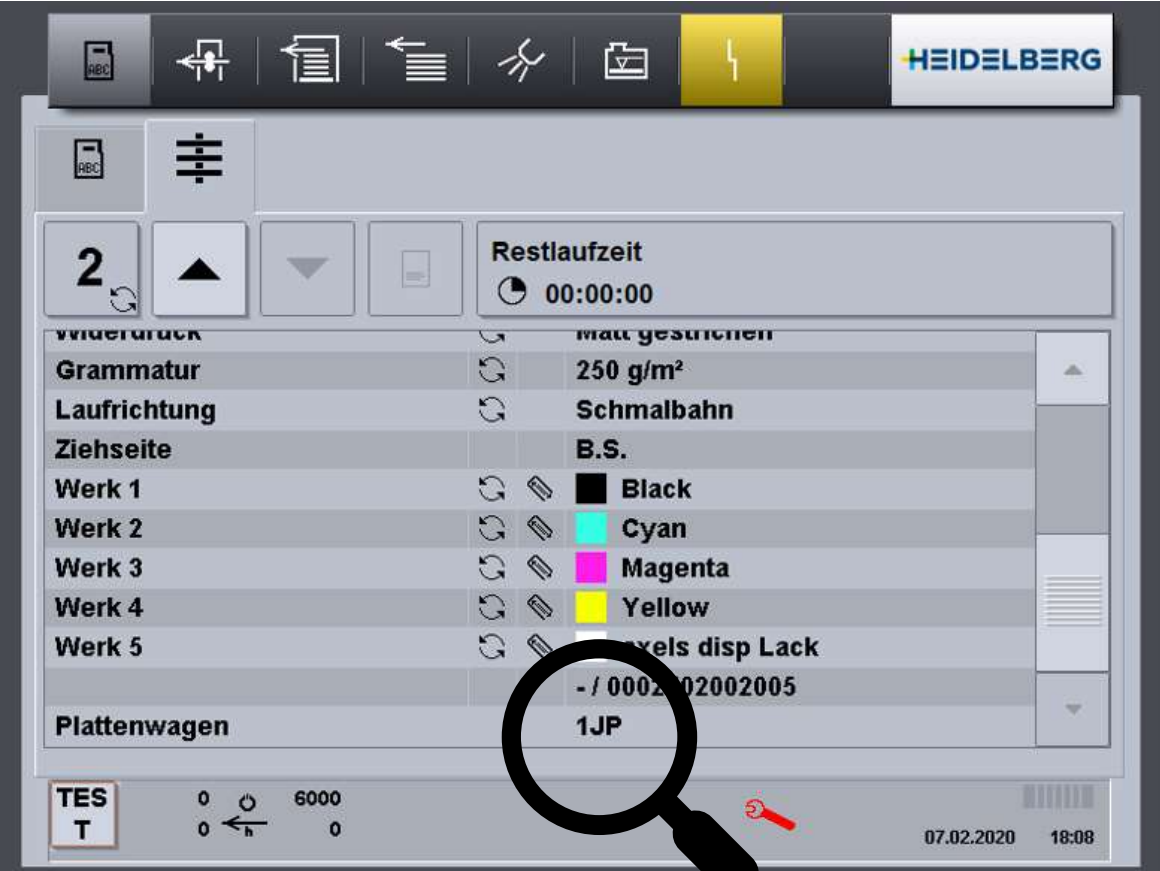

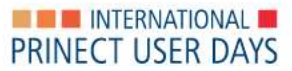

## Loading job at the press.

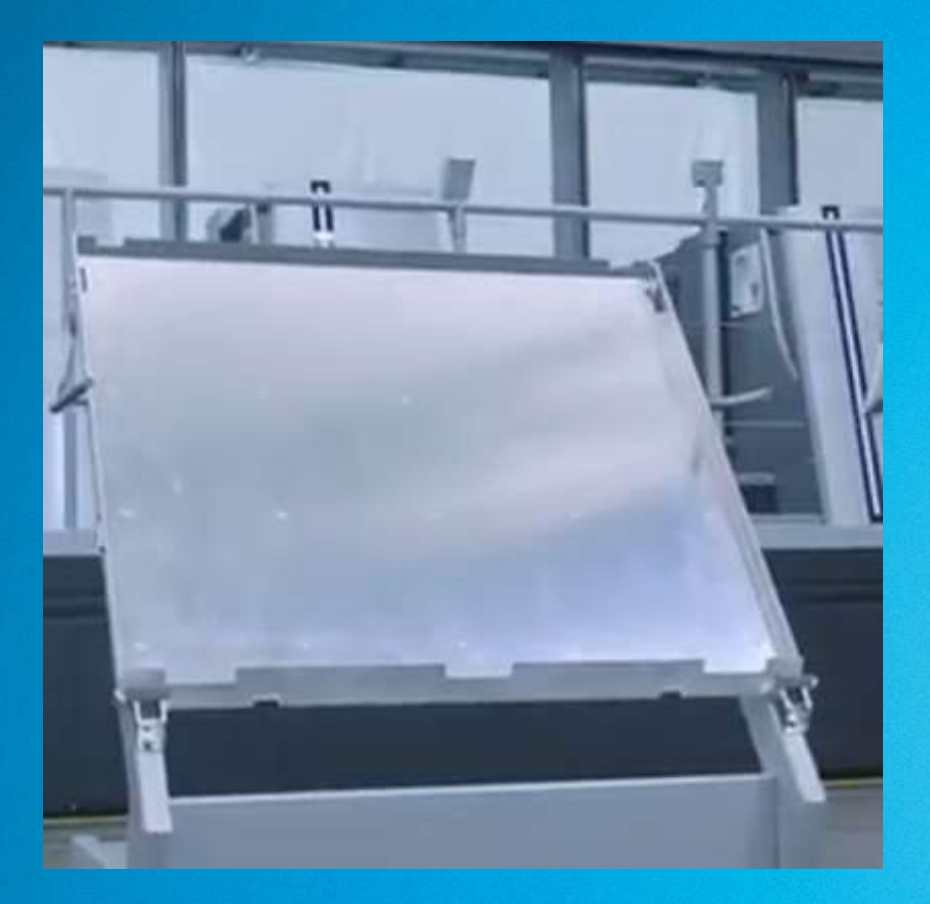

- 1. Manual from job list into the queue.
- 2. With Autofill directly into the queue, means planned sequence
	- → Prinect Scheduler
	- $\rightarrow$  Simple planning with Portal Widget "Device status"
- 3. With scanning single plate ID.
- **4. With scanning plate trolley ID.**

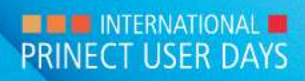

## Push to Stop – Reduction of touchpoints.

#### **Plate logistics w/o automation**

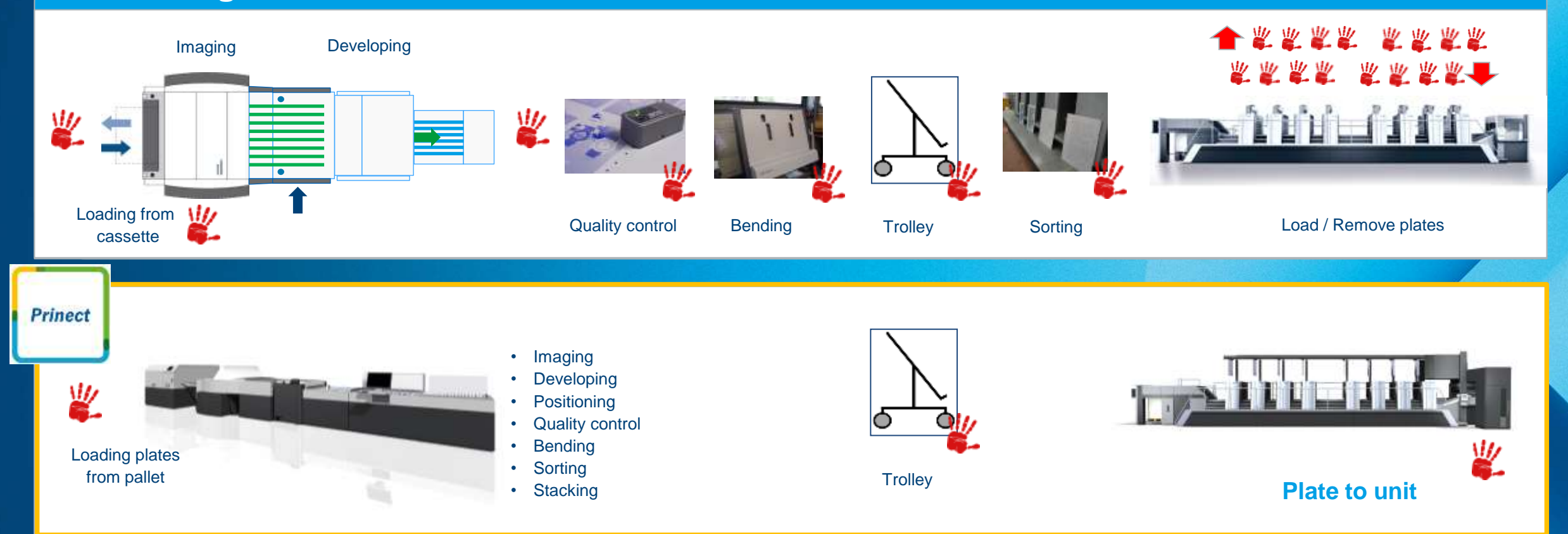

#### **Push to Stop – Plate logistics incl. Plate to Unit**

## **Thank you for your attention!**

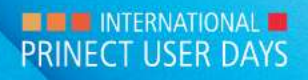